## **LotusPlus 9 Crack + Keygen**

. Crossfire PH ECoin Generator V2 CF ANONYMOUSzip . Crossfire PH ECoin Generator V2 CF ANONYMOUSzip [Latest-2022]. Crossfire PH ECoin Generator V2 CF ANONYMOUSzip. Crossfire PH ECoin Generator V2 CF ANONYMOUSzip . Search O 9H ECoin Generator V2 CF ANONYMOUSzip \$1.00 Download and Install Support cupid2 2 votes Crossfire PH ECoin Generator V2 CF ANONYMOUSzip Best \$1.00 How to find the Windows crack? Download abagdog 2 votes \$1.00 How to find t How to find the Windows crack? Download Xeuno 2 votes Free For Download 3 votes \$1.00 How to find the Windows crack? Download IP 3 votes \$1.00 How to find the Windows crack? Download Abcprod 2 votes

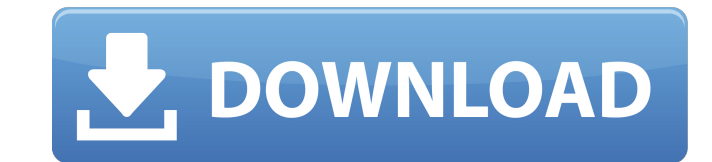

Steps to Download and install : 1. Tap on the 'Download' button or use direct link to download. On your desktop, you'll see a folder that looks like the following: 2. Open. On a Mac: On Windows: Step 3. Extract that folder by double clicking it. . You will end up with: 3. At this point you have everything you need to generate Crossfire PH ECoins. How to get? How to make it run at once without manual? You will need to create another.conf file and enable it. Use the sample one (as copied above) as the basis for your own. Copy and paste the line from that sample file in the new file. Make sure that the properties line under the [curses] section in the new.conf file matches the properties in the sample file. If it doesn't, change them. To enable it: Open the new config file with a text editor. Add the following lines to the config: usecrossfire-2.2.0/config [curses] enableAutosave=true enableMultipleAccounts=true The properties above are defined in the sample file that you copied in Step 1. 3. Open that.conf file in a text editor. Make sure that there is a line with the properties from the file you just created. In the first part of the [usecrossfire-2.2.0] section, find the line with [curses] and add the properties above. 4. Finally, restart the Crossfire2 service: nssm restart PuTTY You may need to configure PuTTY using the settings in the following image: You will then be able to connect to the Crossfire2 server using the Crossfire2 username and password, which you can find using: wifisetup.py 5. Once connected, you can access the Crossfire2 admin page by going to the following url: 6. You can see that the Crossfire2 has finished the install successfully. \*\*\*IMPORTANT: Delete the cache/buffers before continuing. This will help keep Cross 570a42141b

[Stellar Phoenix Windows Data Recovery V3.0.0.1\[nGen\] Crack](https://www.blackheadpopping.com/wp-content/uploads/2022/06/Stellar_Phoenix_Windows_Data_Recovery_V3001nGen_Crack_INSTALL.pdf) [Hard Disk Sentinel 5.50.10 Crack 2020 With Keygen](https://clothos.org/advert/hard-disk-sentinel-5-50-10-crack-2020-with-keygen-hot/) [drivereasy49keygentorrent](http://purosautoskansas.com/?p=34211) [Arma 2 Operation Arrowhead Cracked Multiplayer](https://hynum68179.wixsite.com/loreabfollgan/post/arma-2-operation-arrowhead-cracked-multiplayer-install) [Download Kitab Tarbiyatul Aulad Pdf Download](https://clinicalnutrition.ie/wp-content/uploads/2022/06/Tarbiyatul_Abna__Most_Popular_Newspaper_in_Indonesia_Aries.pdf) [rapala pro fishing full version pc game torrent](https://warmandtoteonline.blog/wp-content/uploads/2022/06/Rapala_Pro_Bass_Fishing_PC_Game_Review.pdf) [Lspcad 5.25 Pro](http://thanhphocanho.com/lspcad-5-25-pro-checked/)  [signcut pro download free crack](https://tuinfonavit.xyz/wp-content/uploads/2022/06/harlav.pdf) [microsoft encarta kids 2009 free download full version.52](https://streetbazaaronline.com/wp-content/uploads/2022/06/microsoft_encarta_kids_2009_free_download_full_version52.pdf) [FULL Adobe Photoshop Lightroom Classic CC 2018 7.2.0.10 \(x64\) Crack](https://www.academiahowards.com/full-adobe-photoshop-lightroom-classic-cc-2018-7-2-0-10-x64-_top_-crack/) [Ali Editor 4.2 Full.rarl](https://sebastianarnezeder.com/wp-content/uploads/2022/06/Ali_Kemal.pdf) [shaun t fit kids club free download](https://www.greatescapesdirect.com/wp-content/uploads/2022/06/shaun_t_fit_kids_club_free_download.pdf) [Arsenal Extended Power License Generatorl](https://onefad.com/i1/upload/files/2022/06/pxCApDw1B2NlykziNf2r_09_2c2350fcaa610f8c435bd873fc27e692_file.pdf) [font psl kanda modern extra.rar](https://triberhub.com/upload/files/2022/06/PnPk2ScEiraErPKodnl3_09_2c2350fcaa610f8c435bd873fc27e692_file.pdf) [Young Video Models - O08 - Oxana 12yo \(60m YVM\).avi](https://www.madreandiscovery.org/fauna/checklists/checklist.php?clid=19021) [Merck Index 14th Edition Cracked](https://abbasiyatoday.com/wp-content/uploads/2022/06/Merck_Index_14th_Edition_Cracked.pdf) [Panda Free Antivirus 2020 Crack Serial Key Free Download](https://instafede.com/panda-free-antivirus-2020-crack-serial-key-free-download/) [downloadigoprimoeuropeforandroidtorrent](http://www.brickandmortarmi.com/wp-content/uploads/2022/06/Downloadigoprimoeuropeforandroidtorrent.pdf) [autocad 2010 64 bit crack file free 15](http://yogaapaia.it/wp-content/uploads/2022/06/Autocad_2010_64_Bit_Crack_File_Free_15_HOT.pdf) [Tecnodata.Simulador.Detran.rar](https://connectingner.com/2022/06/09/tecnodata-simulador-detran-rar/)